Pobierz poniższy plik, aby **zainstalować sterowniki** do modelu **EXPLORE 1405**.

**Kliknij [tutaj](http://files.krugermatz.com/KM1405_s/KM1405_DRIVERS.rar), aby pobrać plik.**

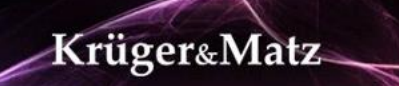